## **Download Adobe Photoshop 2022 (Version 23.1) Patch With Serial Key 64 Bits {{ finaL version }} 2022**

Installing Adobe Photoshop is relatively easy and can be done in a few simple steps. First, go to Adobe's website and select the version of Photoshop that you want to install. Once you have the download, open the file and follow the on-screen instructions. After the installation is complete, you need to crack Adobe Photoshop. To do this, you need to download a crack for the version of Photoshop you want to use. Once you have the crack, open the file and follow the instructions to apply the crack. After the crack is applied, you can start using Adobe Photoshop. Be sure to back up your files since cracking software can be risky. With these simple steps, you can install and crack Adobe Photoshop.

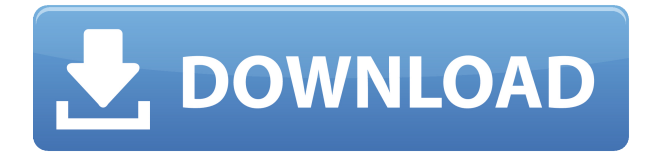

Both the video editing and Photoshop tools are set to familiar control schemes and layout. It may take a little time for beginners to master the new workflow, but it's easier to follow than Lightroom 4. This is now also possible for downloading images in direct from your camera or Lightroom. Picking up on the idea from the nameplate, Lightroom 5's interface is similar to that of Lightroom, a popular desktop image-management platform from Adobe, which is promising a better camera-management experience with imaging tools optimized for mobile devices, like smartphones and tablets. There are many editions of Lightroom available from Adobe. The most widely used is version 4. For many Lightroom users, version 6 is out of the question, because it introduces massive changes in interface, behavior, and features. Version 5 is a compromise between compatibility with versions 6 and 7. I like the new interface better and find it more intuitive than Lightroom 4. It is a small improvement, but the biggest reason to upgrade is the new integration with AE. Adobe Expanded Operations, a collection of new tools now under AE, is a free download to people who already own Lightroom. We have also updated more features, but most of them aren't visual changes, so you don't notice anything except the better information display. Overall, I find that the upgraded image editing quality is reasonably robust, but the user interface is still a little clunky, arbitrary, and unintuitive.

## **Adobe Photoshop 2022 (Version 23.1) With Product Key [Mac/Win] {{ Latest }} 2023**

Every person has a dream which they want to fulfil. Whether it's a holiday destination, a career, or that special relationship, it's no longer a secret that everyone has a dream. Creative Cloud is designed to help you achieve and nurture these dreams. We have a suite of applications that allow you do just that. For example, you may want to use the Creative Cloud application Photoshop to edit your photos. However, if you really want to edit and create a book or a brochure to help you fulfil your dream, we've got you covered. With the help of both the Creative Cloud and Creative Suite applications, you can easily create a professional masterpiece. Whether you're making wallpapers for your phone or creating images on the computer, you can achieve just about anything. It's a dream, and you'll find it all with the help of Creative Cloud. Now that you've learned what Photoshop is and what you can do with Photoshop, let's learn how you can make it run in the browser. The Adobe Photoshop web application is a beta version of Photoshop that has been ported over to the web using the WebAssembly porting with Emscripten technology. This lets you use various tools and features of Photoshop in your browser. It's all about the choices, and you can make them with Photoshop. Adobe Photoshop is quite powerful in its image editing toolset. You can use it to create different effects, change colors, and even remove or add objects to a layer. With its many features, it can be daunting but enjoyable to learn.

If you are just learning how to use Photoshop, you will have to start with a basic tutorial online or in books. Other learning resources include Adobe's own website tutorials and Photoshop tutorials that are available online. Once you learn the basics, you will probably want to join a Photoshop skillshare class where you can learn from experts in the field. The best way to learn Photoshop is to start with a series of tutorials and watch what people do. After all, learning is a lot of trial and error. e3d0a04c9c

## **Adobe Photoshop 2022 (Version 23.1) Download free With Activation Code X64 {{ updAte }} 2022**

TiltShift is an old photo-manipulation technique in which the blur and color shifts are applied to a particular area of a photo. It requires that the subject of the photo be in a low-profile area, so that blurring can be done while the background remains sharp, and that the photo be cropped (where it doesn't extend past the edge of the frame), so that Photoshop has room to manipulate the photo Adobe Photoshop subscribers use the software in a number of creative ways to maximize their workflows. It is used to edit images, create graphics for print, add motion into images, clean up Photoshop Experiments, reverse-engineer model designs, and much more. The imaging tools in Photoshop it's high in quality and feature-rich. With the addition of Creative Cloud editing tools, the software does more than simply perform the basic task of editing images. Photoshop can also be used to design websites and mobile apps. By using the camera function, it's simple to create photo galleries, and it also can be used to masterfully create in-depth panoramas. Adobe Photoshop Features In this tutorial, we're going to look at creating a Snap Beads Effect in Adobe Photoshop. Creating an image with Snap Beads can be used for weddings, wedding announcements, a slideshow, or almost any type of project the artist wants to create. The best time to do photo editing, even for pros, is right after the picture was taken. In this quick and easy video tutorial, learn how to create a 4k photo panorama by following this simple, step-by-step process.

adobe photoshop 7.0 tutorial videos free download adobe photoshop tutorial video download photoshop tutorial videos for beginners free download download photoshop tutorial videos for beginners download photoshop tutorial videos tutorial download photoshop adobe photoshop 7.0 tutorial download download tutorial photoshop cs6 bahasa indonesia lengkap tutorial download photoshop di laptop download tutorial photoshop cs4 bahasa indonesia lengkap

The latest version of Adobe Photoshop CC 2017 is upgraded with an enhanced feature called Intelligent Edge-Detection that makes it easier for you to complete contour-based fills, shapes, and images without a tool. The new enhanced features in the latest version of Adobe Photoshop Elements 2017 include an automatic adjustment for black point, improved exposure, and color, and improved RAW image processing. Adobe Photoshop version 14 released with the "Photoshop CS3" was a bit simplified and less powerful that the previous version and released with the "Photoshop CS2". Photoshop CS3 is also known as "Photoshop version CS3". It was released in 1999 and the latest version is released as "Photoshop CS5". Photoshop CC 2014 is known as "Photoshop version CS6". The main features in the latest version are the improved artboard layouts, layer comp, 3D workspace, content-aware fill, and content-aware crop. The biggest change to Photoshop's core function is a complete revamp of the Photoshop file format – File Format 1.4 is available now for testing. The new format allows for all of Photoshop's visual editing features to exist in a single file, streamlining workflow and saving storage space. As a non-destructive tool where every edit is stored in the document, you can use the new File Format 1.4 to allow you to go from one Photoshop file to another, or from one version of Photoshop to another. JetBrains has just upgraded the key features of their technical editor duties, with recent updates to their plugin for PHPStorm and to their PHPStorm service, all while staying laser-focused on offering excellent code intelligence for the PHP language. We're adding to our store for configurability of dynamic systems and working on a new Visual Studio

Code integration.

The Command-Delete shortcut will not only delete selected objects in Photoshop, but also revert any changes you made in Paths (since Photoshop CS5) or Smart Clones. This newest shortcut adds another layer of collaboration while allowing you to bring your work back to a pristine state, no matter where you are. Carl Zeiss and Adobe are glad to announce that they have joined forces to bring Cine Zoom Pro 3D, a breakthrough 3D camera stabilization technology, to Photoshop CS6. This mode lets users stabilize the 3D Creative Cloud storage formats for Cine Zoom Pro and Cinekast Pro, including Blu-ray, AVCHD, and HDV. The face feature in Photoshop CS6 will be re-named Faces, as announced at Photoshop World in September last year.

The single most important and requested update for users has been the addition]of a series of new behaviors for the tool. The face tool now instantly removes and replaces a selection of faces and adds to a set without asking. New Shared for Review allows collaborators to easily view and edit content when they're offline, and will be available to all users of Photoshop CC 2018 and earlier versions once it is released later this year. Share for Review is a collaborative editing tool that lets users stop, start or continue a shared or closed image editing session via email, web link or file sync/share. Users can also leave comments for other collaborators to review, and their comments are instantly visible to all other users.

<https://soundcloud.com/epicihuat1989/total-commander-910-crack-license-key-free-download> <https://soundcloud.com/bakshiczarnei/sumita-arora-informatics-practices-class-12pdf> <https://soundcloud.com/linsnigmesour1988/face-2-face-advanced-progress-test-answer-keys> <https://zeno.fm/radio/easyworship-2009-portable> <https://zeno.fm/radio/crack-do-polskiej-wersji-prince-of-persia-dwa-trony-chomikuj> <https://zeno.fm/radio/minna-no-nihongo-i-traduccion-y-notas-gramaticales-espanol-pdf> <https://zeno.fm/radio/battle-for-middle-earth-2-v1-06-no-cd-crack> <https://zeno.fm/radio/adobe-acrobat-3d-v810-torrentrar> <https://zeno.fm/radio/anatomage-invivo5-full-free> <https://zeno.fm/radio/scrabble-interactive-2009-edition-ubisoft-full-iso-multi>

Using Unity is simple, fast, and can be done with  $\Box$  click. The new canvas layer mode integrates the Unity design workspace and Photoshop seamlessly together, making it easy for designers to transition to Unity. With the new custom layer control, you can assign a full-featured workspace layout that can be controlled directly from a Photoshop icon with  $\Box$  click. You can even customize your Photoshop preferences to open the canvas workspace directly or go to a specific custom workspace. Anywhere, Anytime: Photoshop's integrated bridge for mobile devices enables designers and other professionals to work in the cloud from anywhere, and make changes to photos and other documents with a snap. The new Adobe Sensei AI-powered support for Exchange Online is designed to make collaboration simple. New interfaces and features made it easier to keep track of and monitor projects. The new Creative Cloud mobile app helps users create, manage and annotate on a mobile device. And the new HTML5-based URL now makes it easy to share and collaborate on a design from a browser. The mobile apps have been redesigned to make sharing easier and to include features that the Windows and Mac apps no longer provide. The new applications for iOS and Android enable you to create, manage, annotate on and share designs, as well as make edits to Photoshop files stored in a documents folder. This makes it easier and more efficient for anyone to create, manage and collaborate on projects using one of the most popular desktop apps.

To help you make a decision, we've put together four new tutorials that help you build projects, edit photos, add text, and create copyright. You'll start with a great text-editor start point, learn new text tools, get familiar with color and gradients, and organize media and create a custom action. Shoot, manage, edit and share on any device because with Adobe Creative Cloud, you can access and edit your photos to perfection on your Windows, Mac or iOS devices. Whether you're editing an important portrait, faux-montage video, or screen shots, Photoshop can color correct and enhance images from a number of different sources. And since you can view files in RAW format, you can make the most of your raw images from the start, which saves editing and cropping time later. The latest update for Adobe's suite of applications keeps the focus on productivity and efficiency, which means using all the digital tools you need while being more productive and efficient. Adobe Photoshop is the number-one photo editing tool on the planet. Enhanced with Samsung tools to get you the best performance optimized drawing, retouching and photo editing tools available. A comprehensive design suite, a mobile app and a new workflow make Adobe designers more productive and efficient. With the new Creative Cloud, you can access and edit your photos to perfection on any device. Whether you're editing an important portrait, faux-montage video or screen shots, Photoshop can color correct and enhance them for use on your computer and iOS device. You can even share and access your photos from any device. And with workflow-saving tools and innovative mobile apps, you can access and edit your photos from anywhere.